## **3776 NGINX Webserver unter Linux konfigurieren**

In diesem Kurs lernen Sie, den Webserver NGINX unter Linux zu installieren, zu konfigurieren und zu betreiben.

## **Die Inhalte:**

- Installation von NGINX unter Linux
- Konfigurationsdateien und Ordnerstrukturen
- Konfiguration (http, server, upstream, location, if, limit\_except)
- Vererbungsregeln der Sektionen
- **Logdateien auswerten**
- Rewrite Regeln und NGINX Direktiven
- **PHP 7 einbinden**
- **■** Limitierungen für Datenverkehr
- Bandbreitenmanagement
- **Lastverteilung**
- HTTPS mit SSL absichern
- Weiterleiten von HTTP zu HTTPS
- Seiten mit Passwort schützen
- **Proxy konfigurieren**
- Cache Einstellungen
- Load Balancing
- **U** Videostreaming
- Sichern der NGINX Konfiguration

## **Voraussetzung:**

Sehr gute Linux Administrationskenntnisse wie nach Kurs 3771 Linux Administrator sind erforderlich.

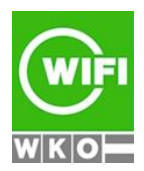